## 佛光大學申請研究倫理審查作業準則

102.10.29 102 學年度第 3 次處務會議通過

- 第1條 佛光大學 (以下簡稱本校)為專任教師、研究人員或學生專題研究計書申請研究 倫理審查之需要,特依「臺灣北區保護研究參與者聯盟審查委託合作書」(以下簡稱 合作書)訂定本校「申請研究倫理審查作業準則」(以下簡稱本準則)。
- 第 2 條 本校為臺灣北區保護研究參與者聯盟成員,得依合作書提交研究計書至國立臺灣 大學(以下簡稱臺大)進行研究倫理審查。

研究計畫包含人文、行為與社會科學領域、不涉及衛生署法規者,得委由臺大行 為與社會科學研究倫理委員會進行審查。不涉及醫療法或藥事法之生醫領域研究計 畫,亦得委由臺大行為與社會科學研究倫理委員會進行審查。

- 第3條 凡涉及人類研究參與者之計書,皆須送審。
- 第4條 申請研究倫理審查之流程與規定,依臺大相關規定辦理。
	- 一、審查類別分「免除審查」、「微小風險審查」及「一般審查」,審查流程如附件 一。
		- 二、計畫主持人自評審查類別流程圖如附件二。
		- 三、如何決定送何種審查組織之建議如附件三。
	- 四、申請表單如附件四。

五、申請表單上傳方式如附件五。

- 第 5 條 於提交研究計書至臺大進行研究倫理審查時,應報請研發處備查。
- 第 6 條 本準則自發布日施行。

臺灣大學研發處版權所有 Copyrights© 2011 All rights reserved 國立臺灣大學研究倫理委員會2011年11月第22次月會修正通過 收件/缴費/分配案件

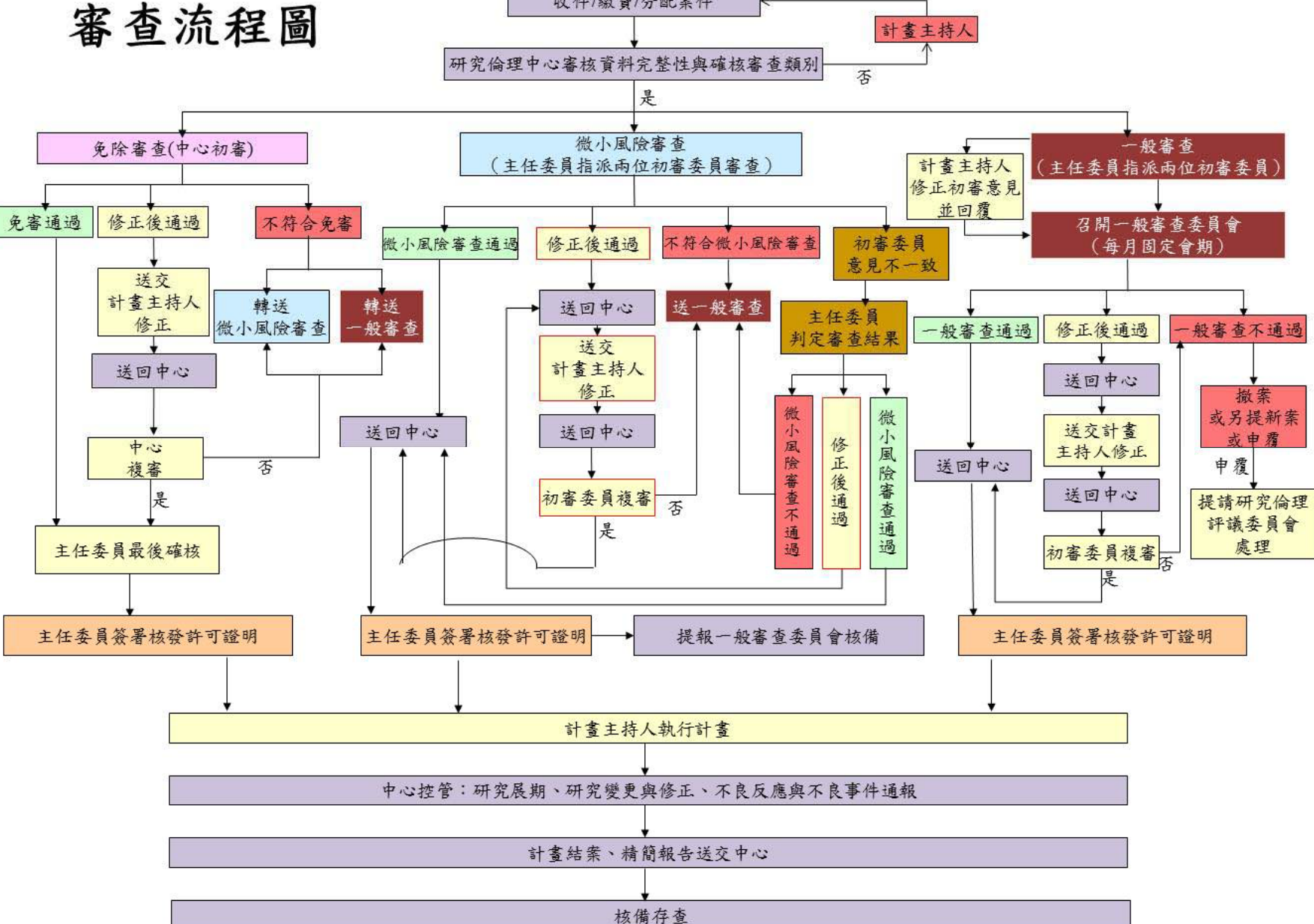

國立臺灣大學研發處版權所有 Copyrights© 2011 All rights reserved 2011年8月國立臺灣大學研究倫理委員會第19次月會通過

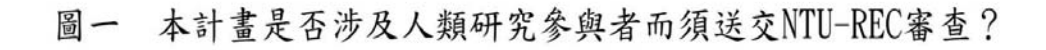

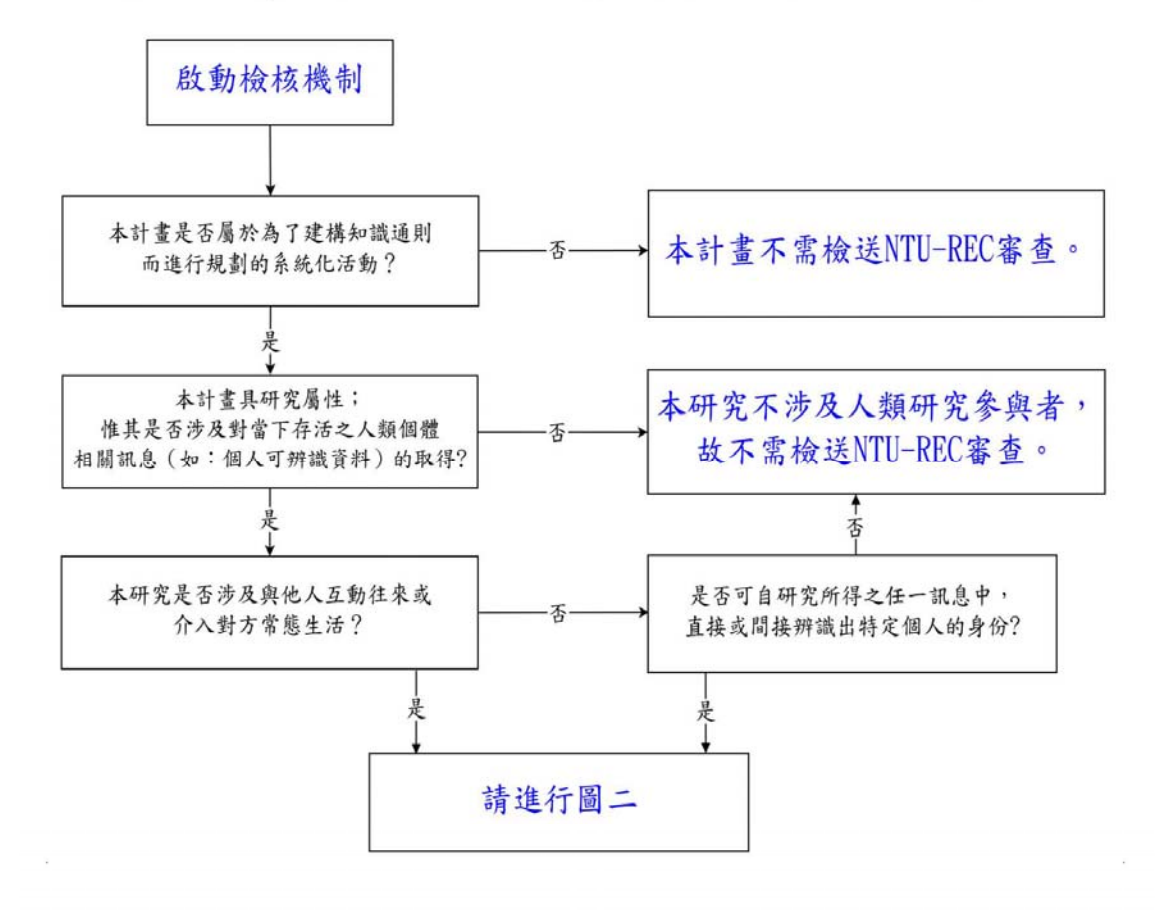

國立臺灣大學研發處版權所有 Copyrights© 2011 All rights reserved 2011年8月國立臺灣大學研究倫理委員會第19次月會通過

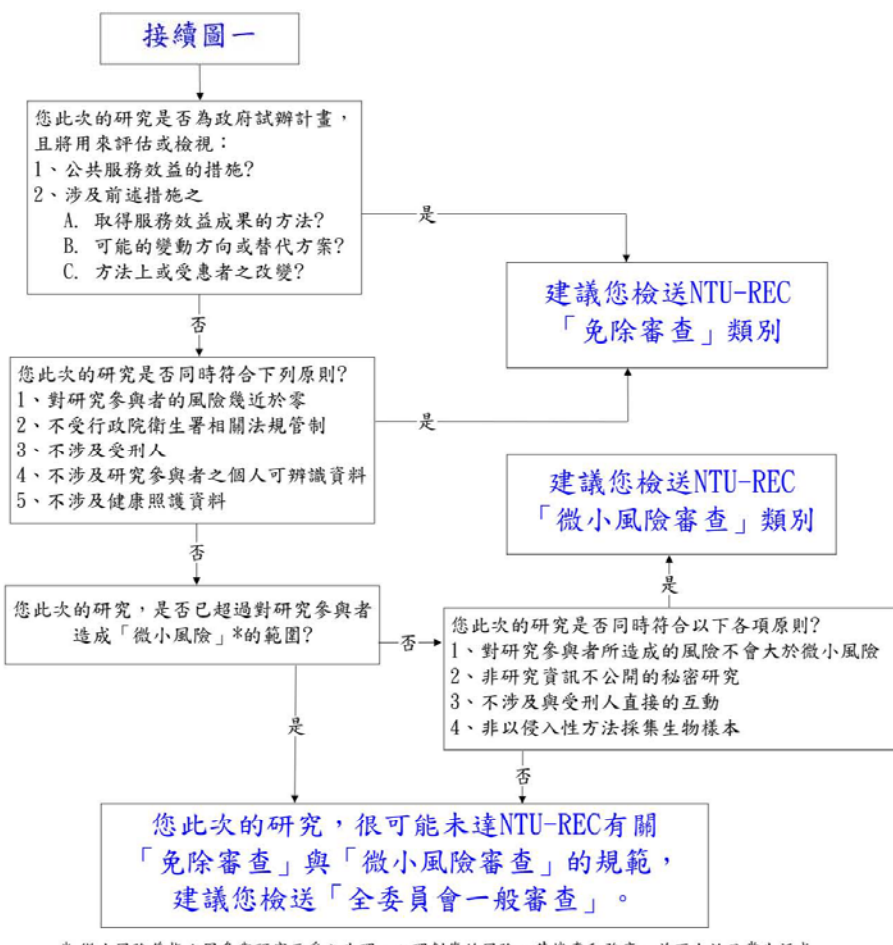

圖二 研究計畫該送交哪一種類別的審查?

\* 微小風險係指:因參與研究而受之生理、心理創傷的風險,其機率和強度,並不大於日常生活或 一般健康的人在例行之醫療、牙醫、心理檢查時,所可能遭遇之身心受創的風險機率。

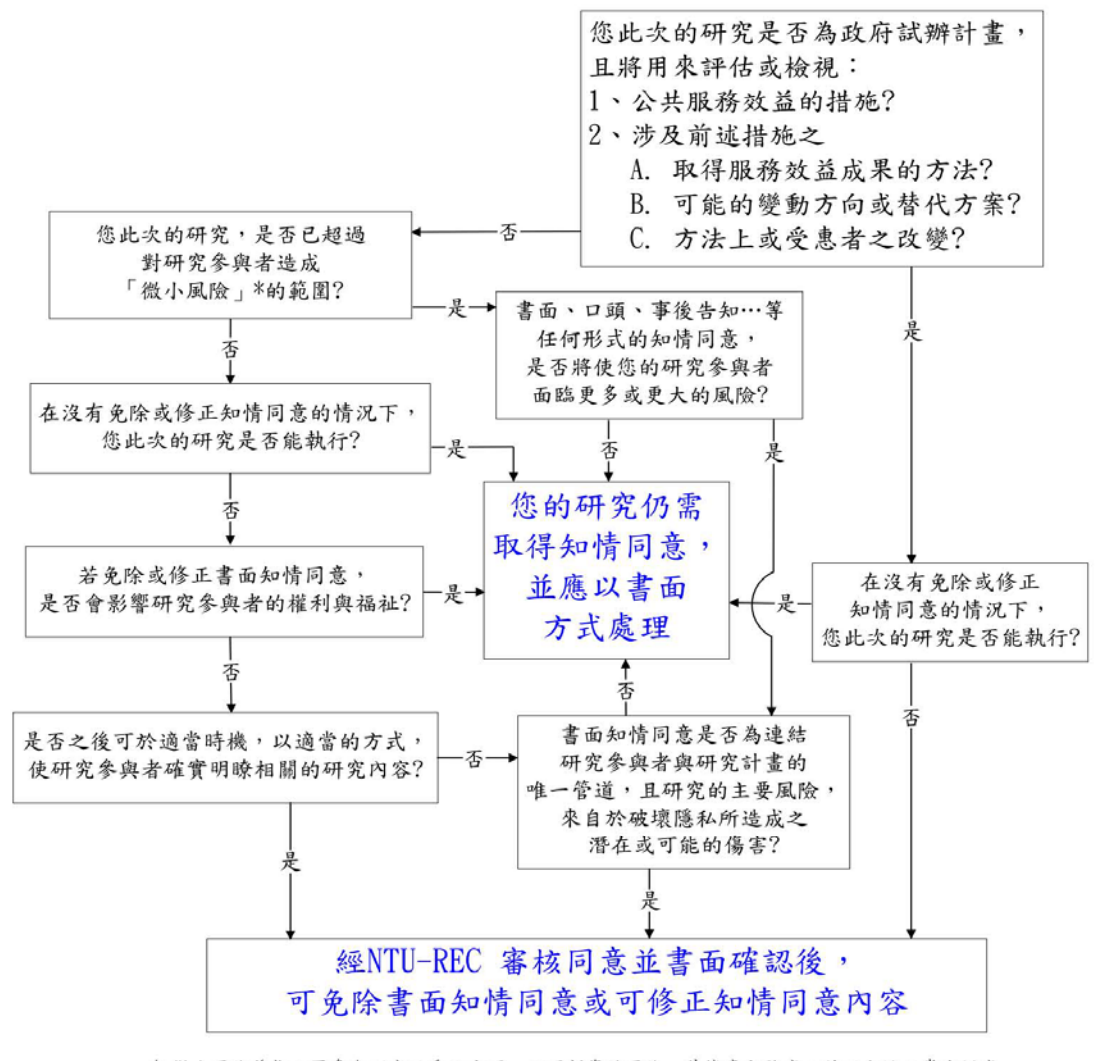

## 圖三 您的研究計書能免除書面知情同意或修正知情同意內容嗎?

\* 微小風險係指:因參與研究而受之生理、心理創傷的風險,其機率和強度,並不大於日常生活或 一般健康的人在例行之醫療、牙醫、心理檢查時,所可能遭遇之身心受創的風險機率。

附件三

臺大研究倫理中心建議

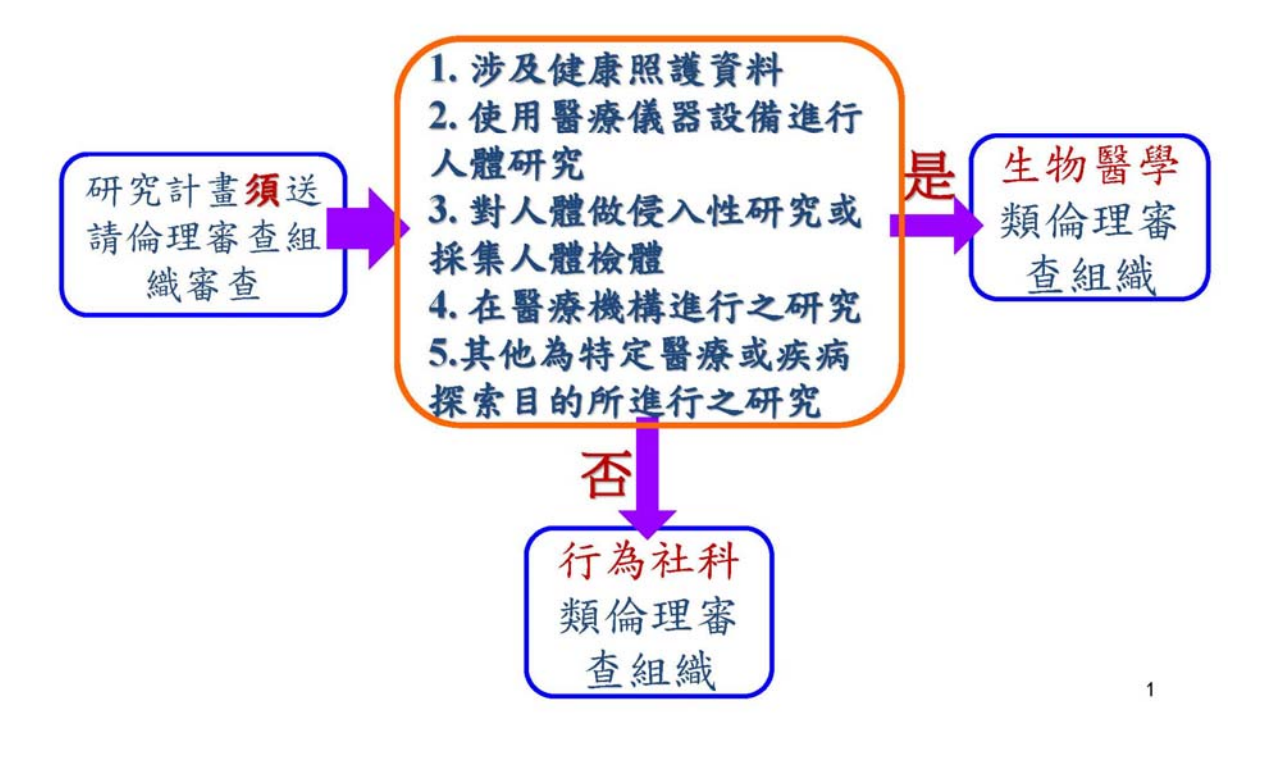

申請表單

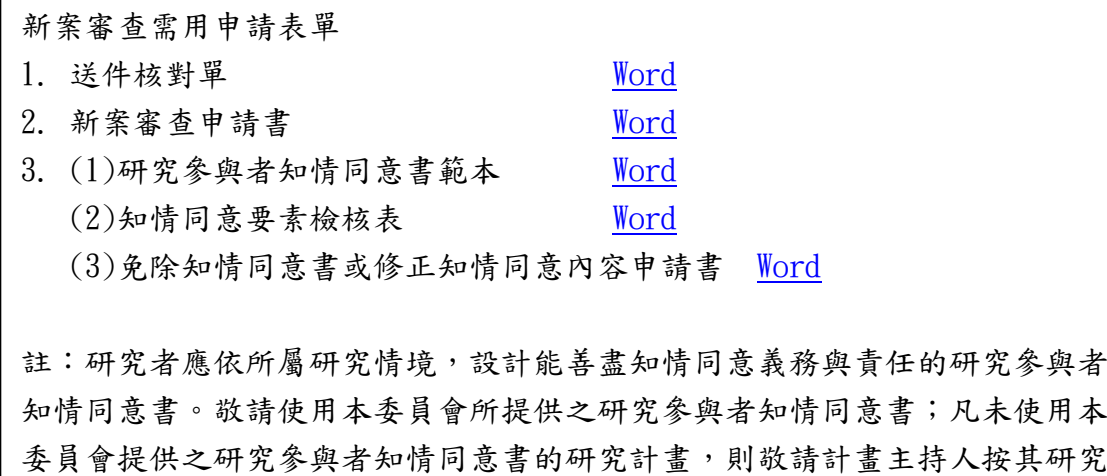

性質與計畫需求,依「知情同意要素檢核表」自行設計知情同意書,並檢附該 表以供審查。若因研究計畫性質無法取得知情同意,或需更改知情同意程序 者,敬請改為填寫「免除知情同意書或修正知情同意內容申請書」。

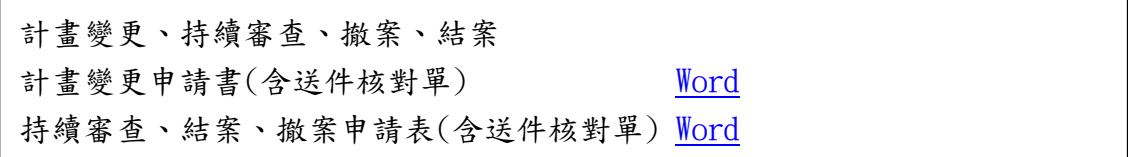

## 申請表單電子檔上傳方式

請先取得電子檔上傳系統之帳號與網址,方法如下:

- ·請以所屬研究單位之信箱,來信至 julientchen@ntu.edu.tw
- .標題註明為「申請電子檔上傳系統帳號」
- .信中請提供以下資訊:
	- 單位名稱(校名+系名)
	- 計畫主持人姓名:
	- 聯絡 email(請提供一個即可)
	- 自訂帳號名稱:
- ·國立臺灣大學研究倫理中心收到申請後,將立即提供上傳系統之帳號、密碼,以及上傳系 統之網址。上述資料,國立臺灣大學研究倫理中心僅用於開啟上傳系統帳號所用,不會做 其他用途。